#### Basi di Dati

Esercizi di interrogazioni complesse (I parte)

#### DB Esami

S (Matr, SNome, Citta, ACorso) C (CC, CNome, CD) FK: CD REFERENCES D D (CD, CNome, Citta) E (Matr, CC, Data, Voto) **FK: Matr REFERENCES S** FK: CC REFERENCES C

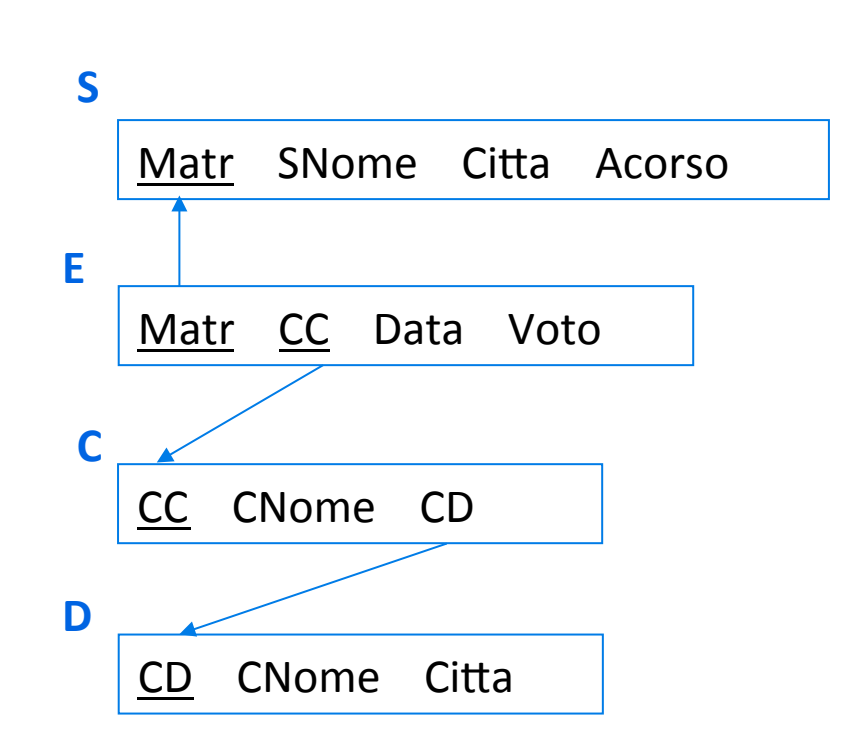

#### Database Esami - Ordinamento

Studenti di Modena ordinati in senso ascendente rispetto all'anno di corso

**SELECT Matr, ACorso FROM S WHERE Citta='MO' ORDER BY ACorso** 

#### Database Esami – Ordinamento

 $\triangleright$  Esami del corso C1 ordinati in senso discendente rispetto al voto espresso in sessantesimi, e a parità di voto rispetto alla matricola

SELECT Matr,CC,(60\*Voto)/30 **FROM E** WHERE CC='C1' ORDER BY 3 DESC, Matr

▶ Numero di studenti presenti

**SELECT COUNT(\*) FROM S** 

▶ Numero di studenti che hanno sostenuto almeno un esame

**SELECT COUNT(DISTINCT Matr) FROM E** 

▶ Voto medio degli esami sostenuti dalla matricola M2

**SELECT AVG(Voto) FROM E** WHERE Matr='M2'

SELECT SUM(Voto)/COUNT(Voto) **FROM E** WHERE Matr='M2'

- ▶ Voto massimo e minimo ottenuto per ogni studente, escludendo il corso C2
	- SELECT Matr,MAX(Voto),MIN(Voto) **FROM E** WHERE  $CC \ll$ 'C2' **GROUP BY Matr**

▶ Voto massimo e minimo ottenuto per ogni studente, visualizzando anche il nome dello studente

```
SELECT E.Matr, S.SNome, MAX(Voto),MIN(Voto)
FROM E, S
WHERE S.MATR = E.MATRGROUP BY E.Matr, S.Snome
```
 $\triangleright$  Codice e nome di un corso, e relativo numero di esami sostenuti

```
SELECT C.CC,C.CNome,COUNT(*)
FROM E,C
WHERE E.CC=C.CC
GROUP BY C.CC, C.CNome
```
▶ Numero di esami per ogni voto compreso tra 22 e 28

SELECT Voto, COUNT(\*) **FROM E GROUP BY Voto** HAVING Voto BETWEEN 22 AND 28

SELECT Voto, COUNT(\*) **FROM F** WHERE Voto BETWEEN 22 AND 28 **GROUP BY Voto** 

Media dei voti per ogni esame sostenuto da più di due studenti

SELECT CC, AVG(Voto) **FROM E GROUP BY CC** HAVING COUNT $(*)$  > 2

 $\blacktriangleright$  Matricola degli studenti che hanno sostenuto almeno due esami con lo stesso voto (uno studente fa parte del risultato se ha preso lo stesso voto in almeno due corsi)

**SELECT Matr FROM E GROUP BY Matr, Voto** HAVING COUNT(CC)  $>= 2$ 

#### DB Mobili

Articoli (Art\_Cod, Cat\_Cod, Art\_Descrizione, Art\_Prezzo, Art\_IVA, Art Spese Trasporto) FK: Cat\_Cod REFERENCES Categorie Categorie (Cat\_Cod, Cat\_Descrizione) Componenti (Com Cod, Com Descrizione, Com Costo, Lab Cod) FK: Lab Cod REFERENCES Laboratori Laboratori (Lab\_Cod, Lab\_Indirizzo, Lab\_Citta, Lab\_Telefono) Ordini (Ord Cod, Neg Cod, Ord Data) FK: Neg Cod REFERENCES Negozi Negozi (Neg\_Cod, Neg\_Nome, Neg\_Indirizzo, Neg\_Citta, Neg\_Telefono) CompArt (Art\_Cod, Com\_Cod, CompArt\_Qta) FK: Art\_Cod REFERENCES Articoli FK: Com\_Cod REFERENCES Componenti OrdArt (Ord\_Cod, Art\_Cod, OrdArt\_Qta) FK: Ord Cod REFERENCES Ordini FK: Art\_Cod REFERENCES Articoli

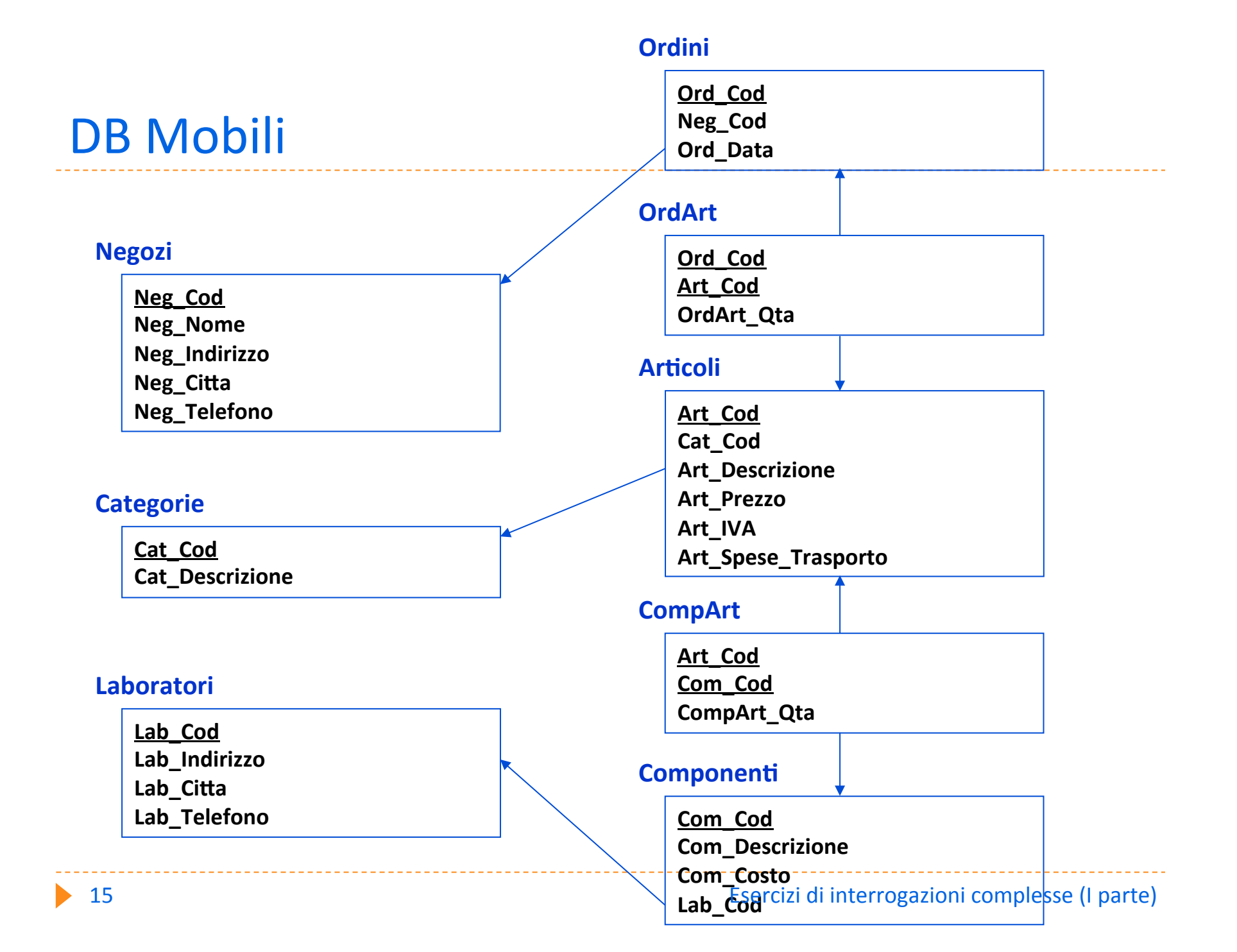

I codici dei negozi che hanno inviato degli ordini

**SELECT Neg\_Cod FROM Ordini** 

Inomi diversi di città che sono sede di negozi

**SELECT DISTINCT Neg\_Citta FROM Negozi** 

 $\triangleright$  Informazioni relative a tutti i negozi dando alle colonne i seguenti nomi: Codice, Denominazione, Indirizzo, Città, **Telefono** 

SELECT Neg Cod 'Codice', Neg Nome 'Denominazione', Neg\_Indirizzo 'Indirizzo', Neg\_Citta 'Città', Neg\_Telefono 'Telefono' **FROM Negozi** 

Gli articoli il cui prezzo lordo sia inferiore a 500 € e le cui spese di trasporto superino 20 €

SELECT Art\_Cod **FROM Articoli** WHERE Art\_Prezzo+Art\_Prezzo\*Art\_IVA/100 < 500 AND Art\_Spese\_Trasporto > 20

I componenti la cui descrizione contiene la parola tavolo

**SELECT\* FROM Componenti** WHERE Com\_Descrizione LIKE '%tavolo%'

I codici dei componenti dell'articolo 'Tavolo Quadrato'

**SELECT Com\_Cod** FROM Articoli, CompArt WHERE CompArt.Art\_Cod = Articoli.Art\_Cod AND Art\_Descrizione = 'Tavolo quadrato'

▶ Per ciascun ordine, l'indirizzo del negozio da cui l'ordine è stato effettuato e la descrizione degli articoli ordinati

SELECT Ordini.Ord Cod, Neg Indirizzo, Art Descrizione FROM Ordini, Negozi, Articoli, OrdArt WHERE Ordini.Neg\_Cod = Negozi.Neg\_Cod AND%OrdArt.Ord\_Cod%=%Ordini.Ord\_Cod AND OrdArt.Art\_Cod = Articoli.Art\_Cod

I negozi che hanno sede nella stessa città di MobilMarket (senza far comparire MobilMarket)

SELECT N2.Neg\_Cod FROM Negozi N1, Negozi N2 WHERE  $N1.Neg_Citta = N2.Neg_Citta$ AND N1.Neg\_Nome = 'MobilMarket' AND%N1.Neg\_Cod%>%N2.Neg\_Cod%

Coppie di articoli con lo stesso prezzo

SELECT A1.Art\_Cod, A2.Art\_Cod FROM Articoli A1, Articoli A2 WHERE  $A1.Art$  Prezzo =  $A2.Art$  Prezzo AND%A1.Art\_Cod%>%A2.Art\_Cod

#### DB Mobili – Ordinamento

▶ Ordinare in base ai nomi i negozi di Roma

SELECT<sup>\*</sup> **FROM Negozi** WHERE Neg\_Citta = 'Roma' ORDER BY Neg\_Nome

#### DB Mobili - Ordinamento

• Ordinare i componenti per costi decrescenti e, a parità di costo, per codici crescenti

**SELECT\* FROM Componenti ORDER BY Com\_Costo DESC, Com\_Cod** 

La minima e la massima quantità di articoli richiesti in un ordine

SELECT MIN(OrdArt\_Qta), MAX(OrdArt\_Qta) **FROM OrdArt** 

 $\blacktriangleright$  La media dei prezzi dei componenti non prodotti in alcun laboratorio

SELECT AVG(Com\_Costo) FROM Componenti WHERE Lab\_Cod IS NULL

Il prezzo più alto per ciascuna categoria

SELECT Cat\_Cod, MAX(Art\_Prezzo) **FROM Articoli GROUP BY Cat\_Cod** 

▶ Quanti laboratori sono presenti in ciascuna città, escludendo le città con un solo laboratorio

SELECT Lab Citta, COUNT(Lab Citta) **FROM Laboratori GROUP BY Lab\_Citta** HAVING COUNT(Lab\_Citta) > 1

 $\triangleright$  Da quanti componenti è composto ciascun articolo, considerando solo gli articoli composti da almeno 10 componenti

SELECT Art\_Cod, SUM(CompArt\_Qta) **FROM CompArt GROUP BY Art\_Cod** HAVING SUM(CompArt\_Qta) >= 10